# STEREO LOVE POR G3P ~~Mini-tutorial~~

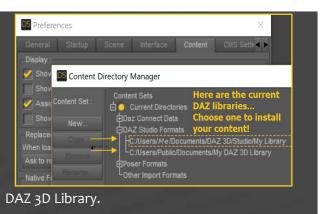

#### 1- What is Stereo Love for G3F?

With this product you can:

Shape G3F glutes (no genitalia is required);

 Set G<sub>3</sub>F Futalicious, Golden Palace or NGV7 genitalia anal gapes, from normal to extralarge;

Correct some G<sub>3</sub>F and Roasty genitalia bending issues;

Add cumshots to G<sub>3</sub>F glutes and legs (no genitalia is required), to Futalicious, Golden Palace or NGV7 anus;

Use three extra-large rigged toys, as standalone or as hip-parented props;

– Use everything above in the included show-off poses.

## 2 - How to install it?

Locate your main DAZ folder. It may be something like C:\Users\Public\Documents\My

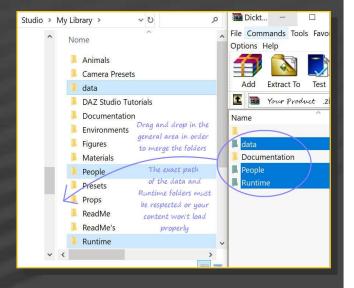

Merge the contents of the .zip file with your main DAZ folder, where your G<sub>3</sub>F content is installed. MAC users: please find instructions here:

http://www.renderotica.com/community/foru ms.aspx?g=posts&t=204659&cmsg=0&cmsn=

---> It is important that the *data* and *Runtime* folders are properly installed in your content library folder with the exact path provided in the zip (installing in a sub-folder is a common mistake), otherwise geometry data won't load and grafts will look blocky.

#### 3 - Where is my content?

You can access to the graft and presets in your Content Library tab under People/Genesis 3

#### Female/Stereo Love:

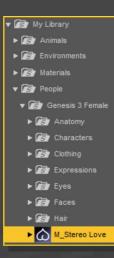

# 4 – How to use the glutes shaping morphs and presets

You can access all of the morphs in G<sub>3</sub>F in the Parameters tab under Actor/Hip/Stereo Love/Shaping:

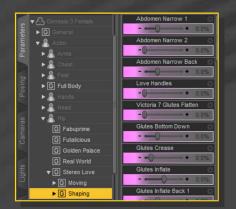

You can dial shapes presets in G3F in the Parameters tab under Actor/Hip/Stereo Love/Shaping/Presets.

You can also inject those presets in your Content Library tab under People/Genesis 3 Female/Stereo Love/1\_Shapes presets. In order to use them, remember to select first G3F in the scene. In this tab, a mixer script is provided too.

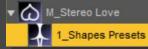

5 – How to set the anus gaping morphs and presets

You can access all of the morphs in G<sub>3</sub>F in the Parameters tab under Actor/Hip/Stereo Love/Moving/Spread.

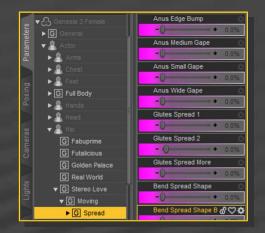

You can also inject gaping presets in your Content Library tab under People/Genesis 3 Female/Stereo Love/2\_Anus presets. In order to use them, remember to select first G<sub>3</sub>F in the scene.

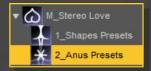

#### 6 – Bending correctors

You can access all of the morphs in G<sub>3</sub>F in the Parameters tab under Actor/Hip/Stereo Love (They are at the top of the list)

You can also inject fixing presets in your Content Library tab under People/Genesis 3 Female/Stereo Love/3\_Fixing presets. In order to use them, remember to select first G3F in the scene.

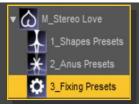

There are three fixings provided:

– Morphs that deflate the glutes when thighs are bended;

 Morphs to fix the inner crease when thighs are bended with some side-side movement;

- Morphs to inflate the large labia of the Roasty genitalia when thighs are bended.

#### 8 – Cumshots

Some cumshots are to be applied with G<sub>3</sub>F selected in the scene, others with Futalicious or NGV7 selected in the scene. They are all to be found in the Content Library tab under People/Genesis 3 Female/Stereo Love/4\_Cum

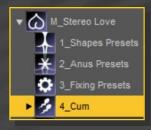

Some of them include morphs, please check the Parameters tab. The 'Cum penetration squirt' is a cumshot that will follow NGV7 or Futalicious anus gaping morphs.

# 9 – Toys

The three rigged toys are to be found in the Content Library tab under People/Genesis 3 Female/Stereo Love/5\_Toys.

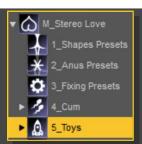

They can be loaded as standalone props or as parented props. In order to load the parented toys, first select G<sub>3</sub>F in the scene, then load the toy. The toys are loaded to match the Futalicious anus; in order to use then with NGV7, the need to be moved a little.

The beads include rope morphs, please check the parameters tab.

The penis toys include a hard opaque core and a soft trasparent skin. Materials provided are only for IRAY

### 10 – Show-off poses

First select G<sub>3</sub>F / Futalicious / Toy prop first in the scene, then load the matching pose!

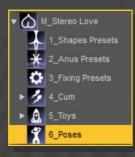

#### Please note:

- The poses are set for the default G<sub>3</sub>F shape. If you use any other shape, some tweaking may

be required, especialy for the three last grasping poses;

- The toys load to match the Futalicious anus. If you use NGV7 or Golden Palace, you may need to move them a little.